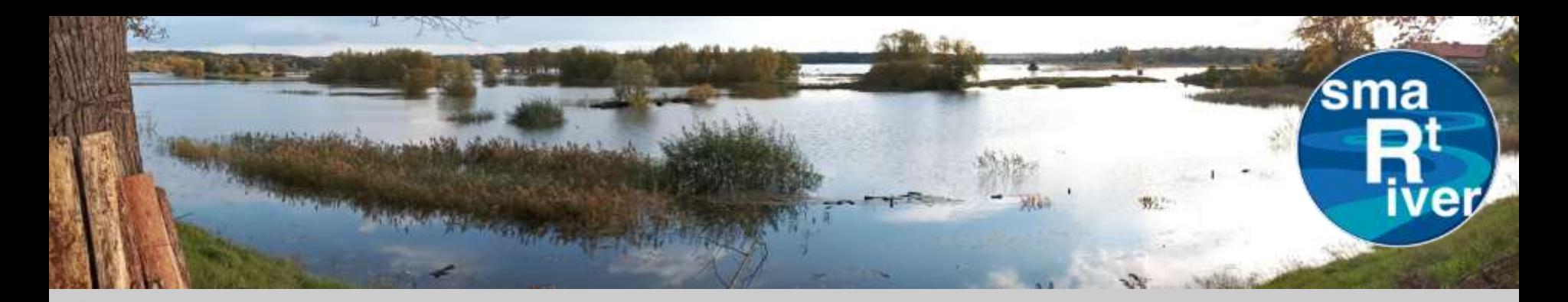

# **Przykładowe aplikacje Anwendungsbeispiele**

Koropiecki I., Piotrowski K., Rybski R., Michta E., Powroźnik P., Szulim R., Maj J., Turchan K., Zielony P., Kołodziejczyk U., Kostecki J., Łukaniszyn N., Macioszek Ł.

### 21.03.2023

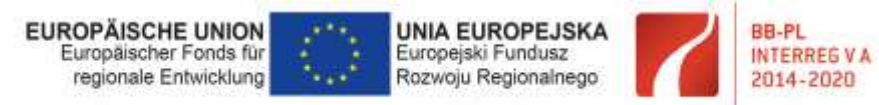

"Barrieren reduzieren - gemeinsame Stärken nutzen" / "Redukować bariery - wspólnie wykorzystywać silne strony"

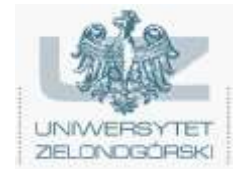

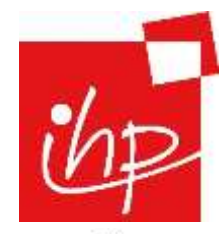

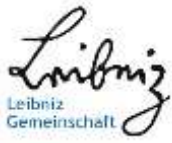

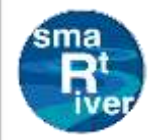

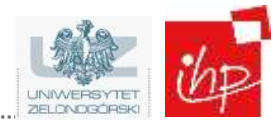

## **Prezentacja danych Darstellung der Daten**

**Przetwarzanie danych Datenverarbeitung**

**Sieć bezprzewodowa Drahtloses Netzwerk**

**Stacje pomiarowe**

**Messstationen**

**Obszar pomiarowy**

**Messbereich**

Dane / Daten

www.ihp-microelectronics.com  $\Box$  C IHP all rights reserved

# **Aplikacje SmartRiver / SmartRiver Anwendungen**

- ➢ Stworzono dwie aplikacje Zwei Anwendungen entwickelt
- $\triangleright$  Interaktywna strona internetowa Interaktive Website
	- ➢ Dla użytkowników końcowych oraz administratorów Für Endnutzer und Administratoren
- $\triangleright$  Aplikacja do zarządzania konfiguracją sieci Anwendung zur Verwaltung der Netzwerkkonfiguration
	- ➢ Dla osób odpowiedzialnych za obsługę techniczną Für die Instandhaltung zuständigen Personen

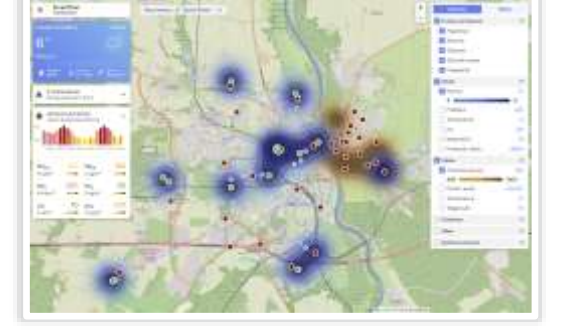

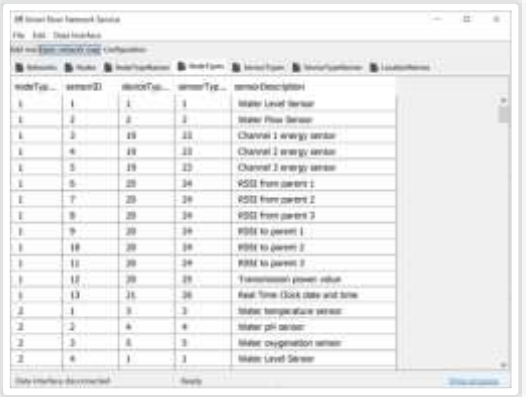

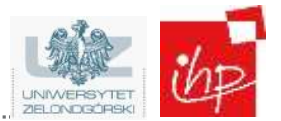

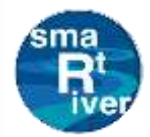

**Interaktywna strona – Aktualna pogoda Interaktive Website – Aktuelles Wetter**

- ➢ Możliwość sprawdzenia aktualnej pogody Das aktuelle Wetter zu überprüfen
- ➢ Wartości zebrane przez sieć SmartRiver Vom SmartRiver-Netzwerk erfasste Werte
- ➢ Godzina, temperatura Zeit, Temperatur
- $\triangleright$  Wilgotność, opady, wiatr Luftfeuchtigkeit, Niederschlag, Wind

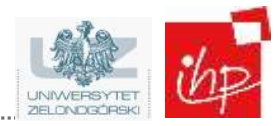

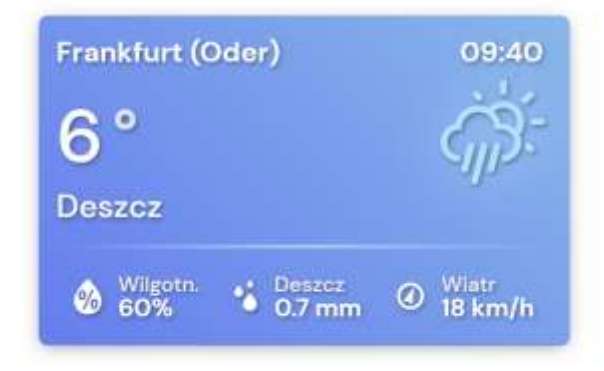

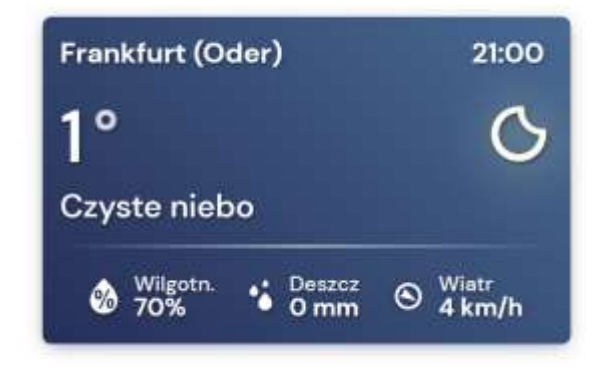

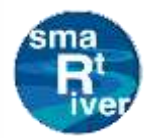

**Interaktywna strona – Ostrzeżenia Interaktive Website – Warnungen**

- ➢ System generuje proste ostrzeżenia Das System erzeugt einfache Warnungen
- ➢ Administrator może akceptować ostrzeżenia Der Verwalter kann Warnungen akzeptieren
- ➢ Użytkownicy mogą wyświetlać aktualne ostrzeżenia Benutzer können aktuelle Warnungen anzeigen

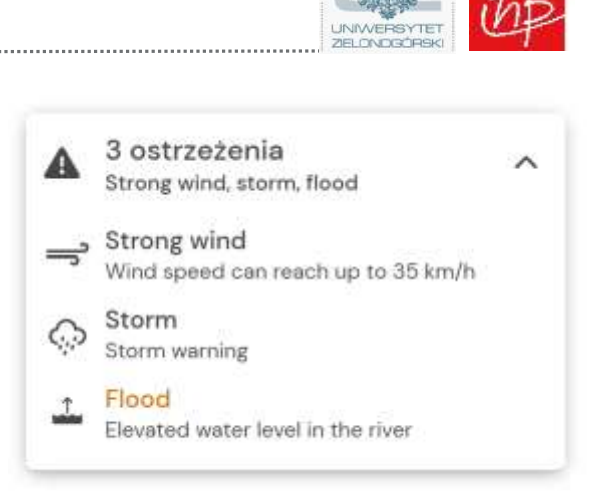

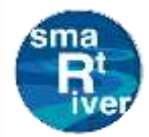

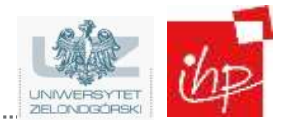

- ➢ Kolor kropki jako podsumowanie jakości powietrza Punktfarbe als Zusammenfassung der Luftqualität
- $\triangleright$  Historia zmian z ostatnich 24 godzin Verlauf der Veränderungen in den letzten 24 Stunden
- ➢ Aktualne wartości dla mierzonych zanieczyszczeń Aktuelle Werte für die gemessenen Schadstoffe

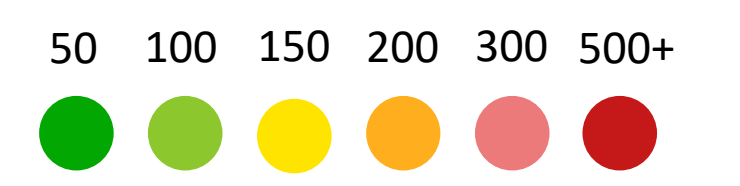

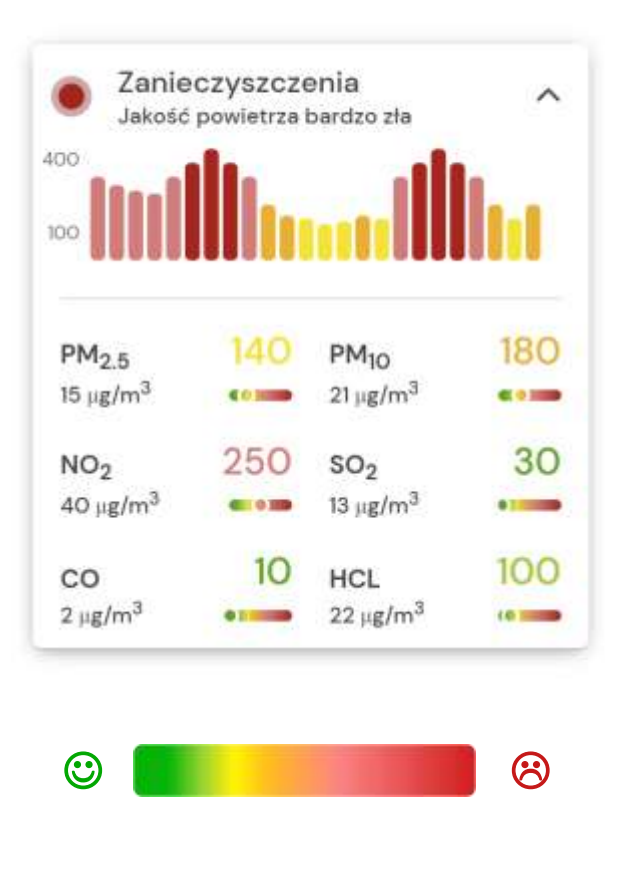

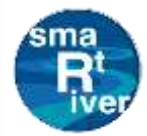

### **Interaktywna strona – Warstwy danych Interaktive Website - Datenebenen**

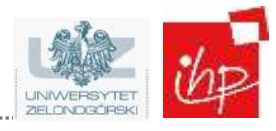

- ➢ Wyświetlanie miejsc pomiarowych z podziałem na typ miejsca Anzeige der Messorte nach Ortstyp
- ➢ Wyświetlanie wyników pomiarów w formie map cieplnych Darstellung der Messergebnisse in Form von **Heatmaps**
- ➢ Możliwość wyświetlania wielu parametrów w tym samym czasie Anzeige mehrerer Parameter zur gleichen Zeit

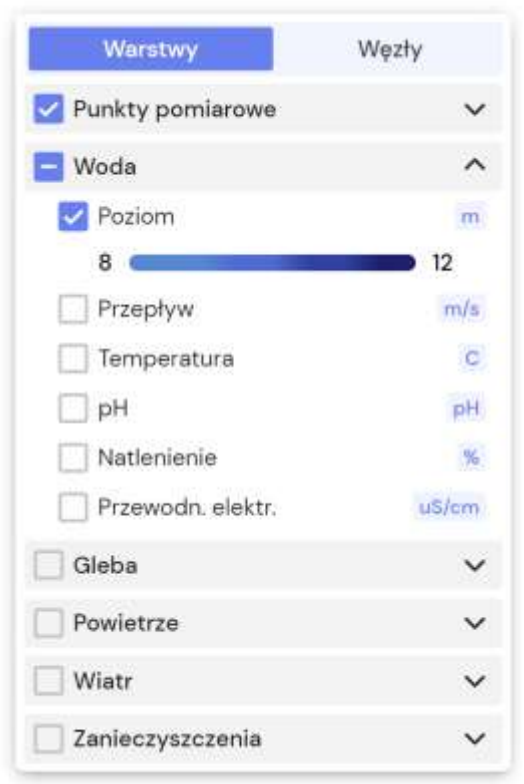

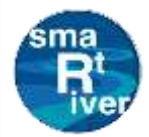

- ➢ Wyświetlanie oraz namierzanie węzłów Anzeige und Verfolgung von Knotenpunkten
- ➢ Wyświetlanie dostępnych sensorów Anzeige der verfügbaren Sensoren
- ➢ Aplikacja do zarządzania konfigurację Anwendung für Konfigurationsmanagement

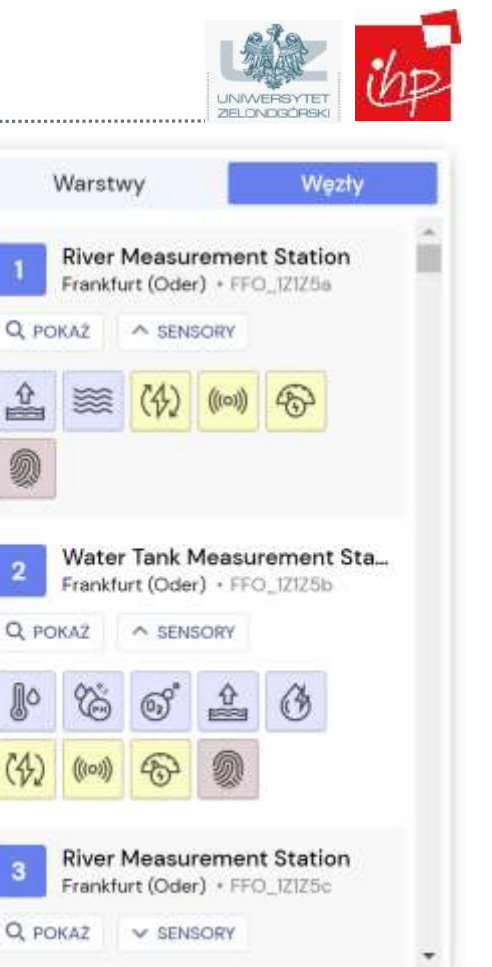

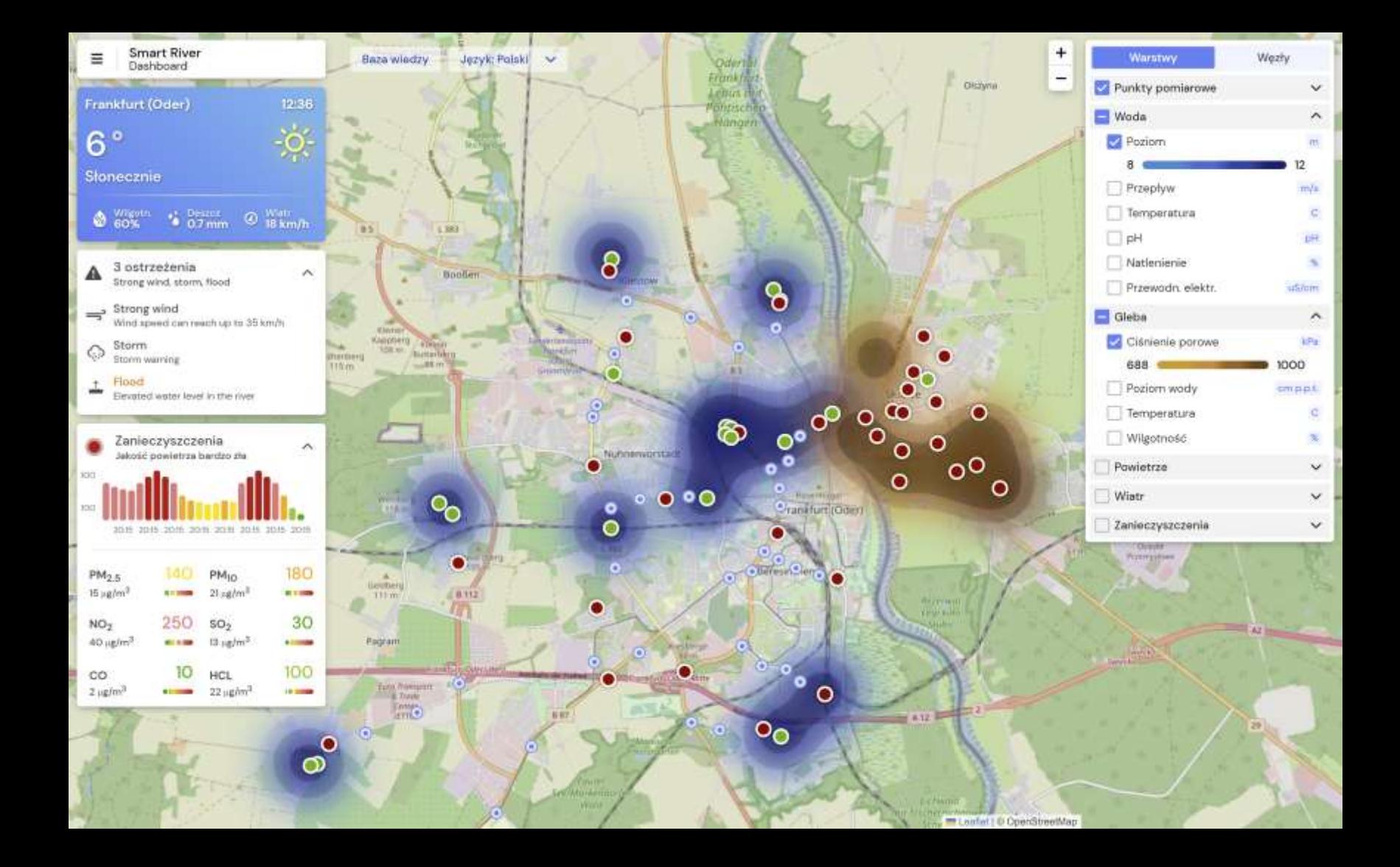

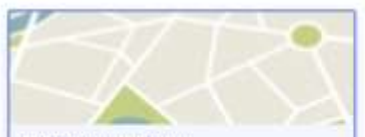

Interaktywna mapa Sprawdž aktualne dane na obszarze dwumiasta.

#### Smart River

MOOMA VEHATIMATETTIIMIO VAIRAVOIDININEA - POLITAA  $1004 + 3224$ tenugenes for every year the browled

#### Strona projektu C

Sprawdž szczegółowe informacje o projekcie Smart River.

**O** Attributions

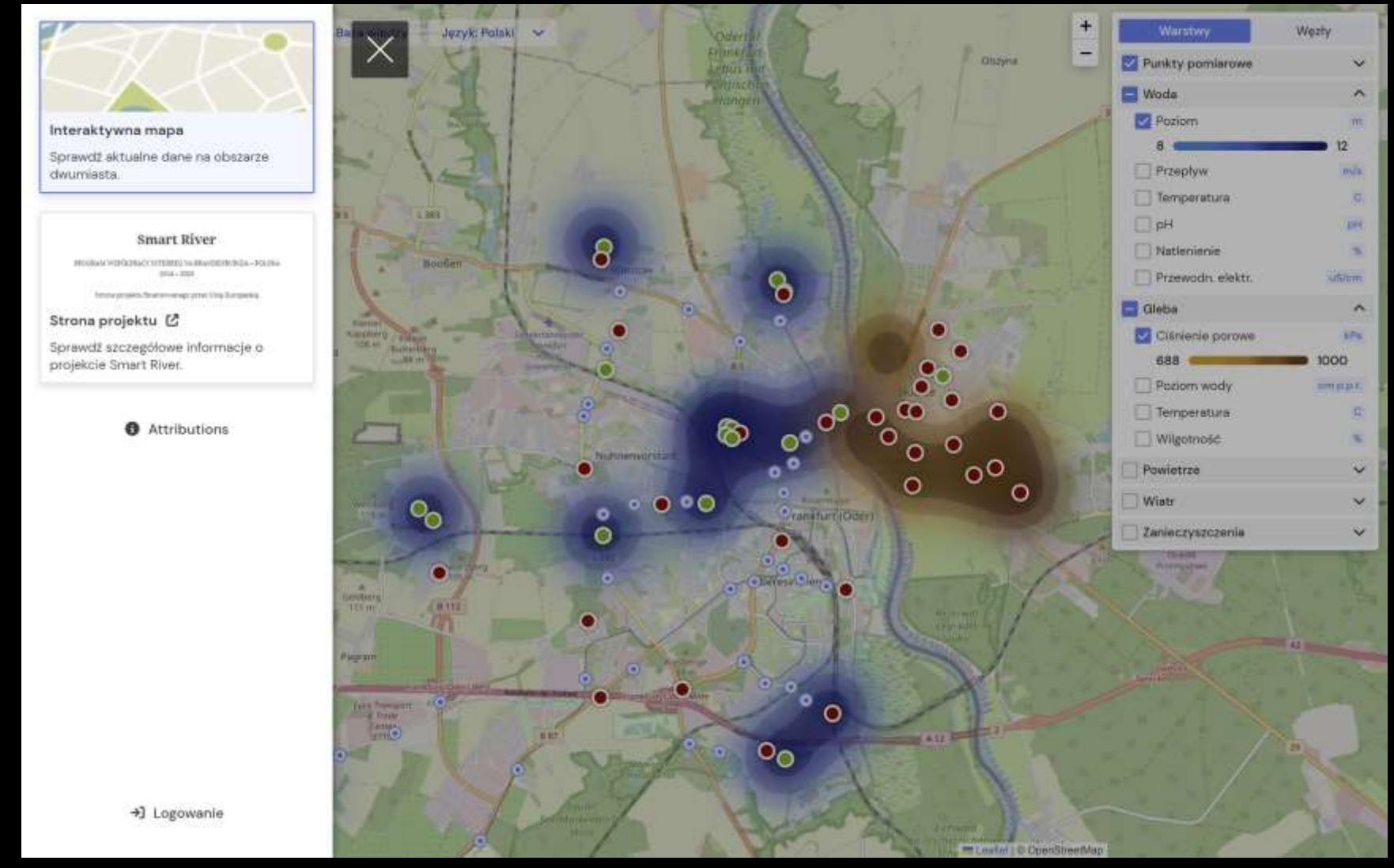

+] Logowanie

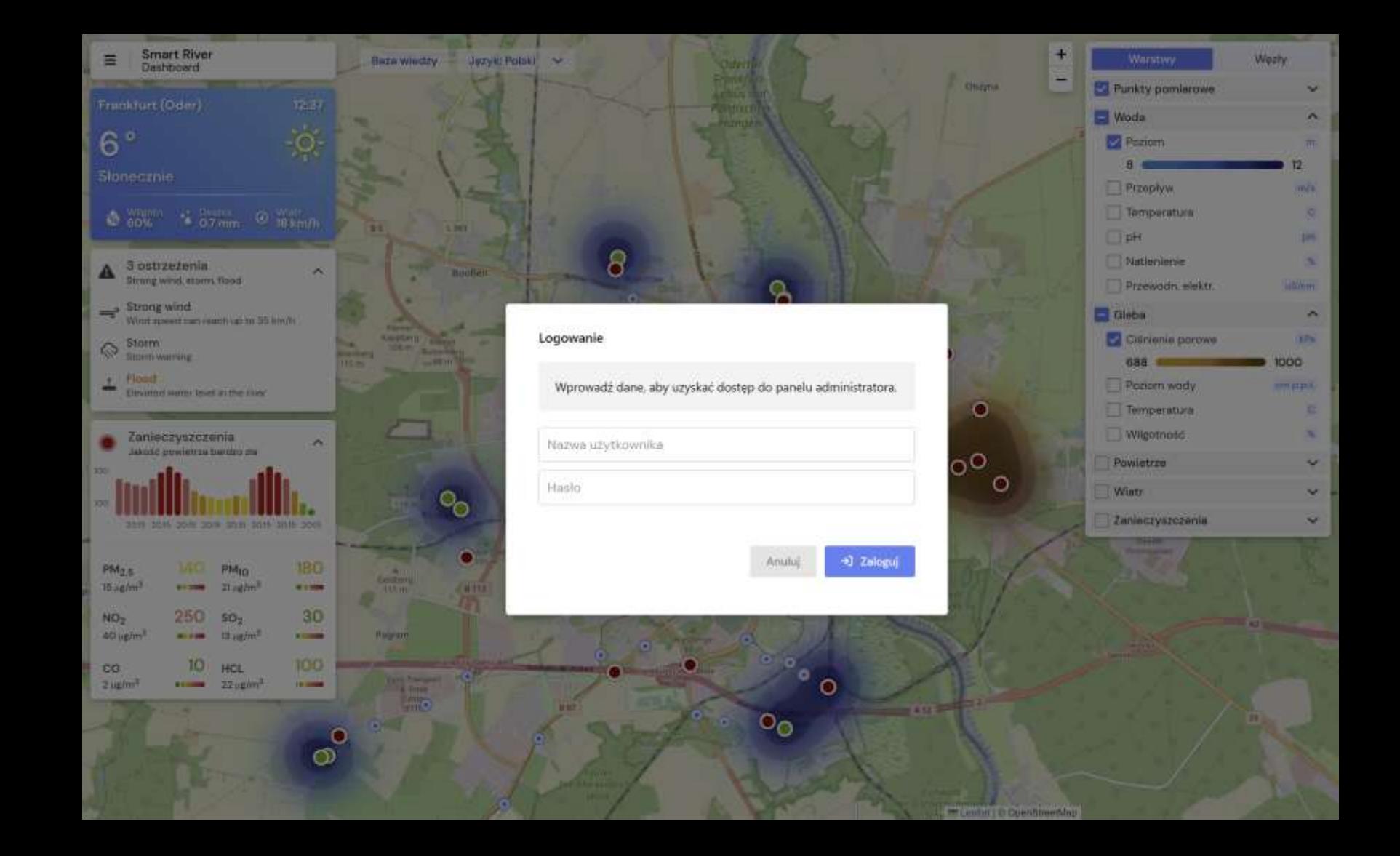

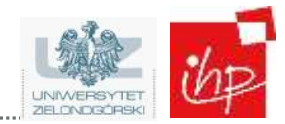

# **Konfigurator sieci / Netzwerk-Konfigurator**

## ➢ Zarządzanie siecią **/** Verwaltung des Netzes

- ➢ Pełny zakres modyfikacji Vollständige Palette von Änderungen
- ➢ Pobieranie i wysyłanie do serwera middleware Herunterladen und Senden an den Middleware-Server
- $\triangleright$  Szybki podgląd sieci na mapie Schnelle Netzwerkübersicht auf einer Karte
	- ➢ Prezentacja sensorów każdego z węzłów Darstellung der Sensoren eines jeden Knotens
- $\triangleright$  Eksport jako plik CSV lub JSON Export als CSV- oder JSON-Datei
- $\triangleright$  Zawiera konfigurację domyślną Enthält die Standardkonfiguration

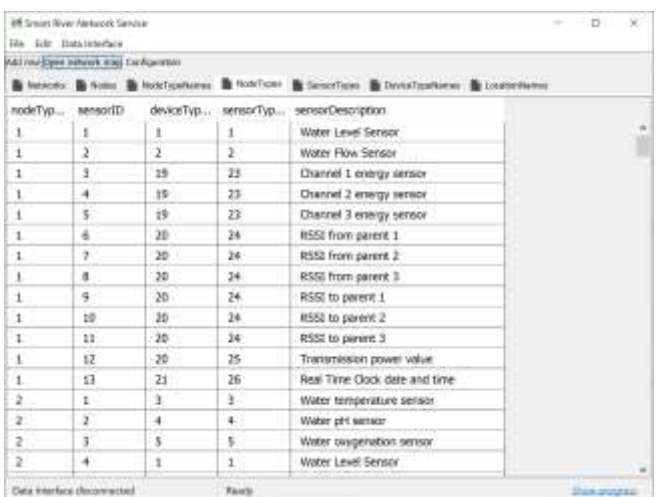

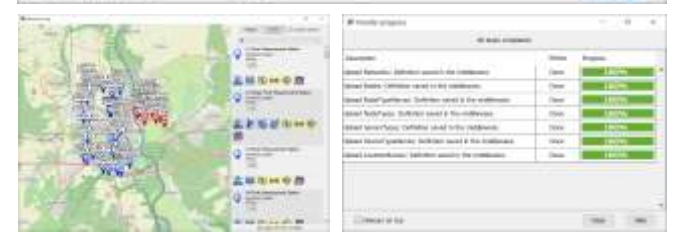

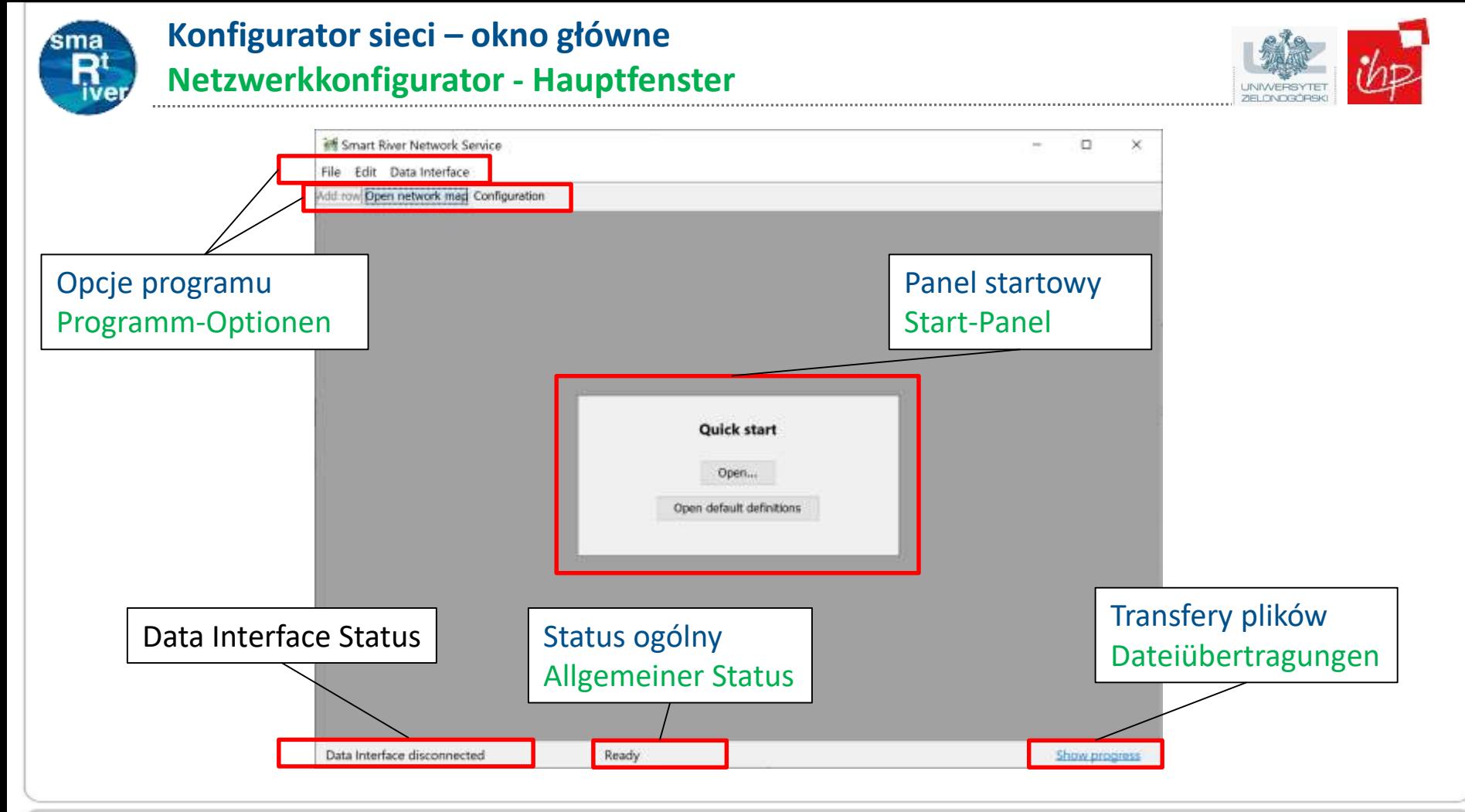

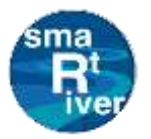

### **Konfigurator sieci – okno podglądu mapy Netzwerkkonfigurator - Kartenvorschaufenster**

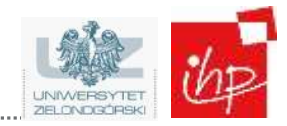

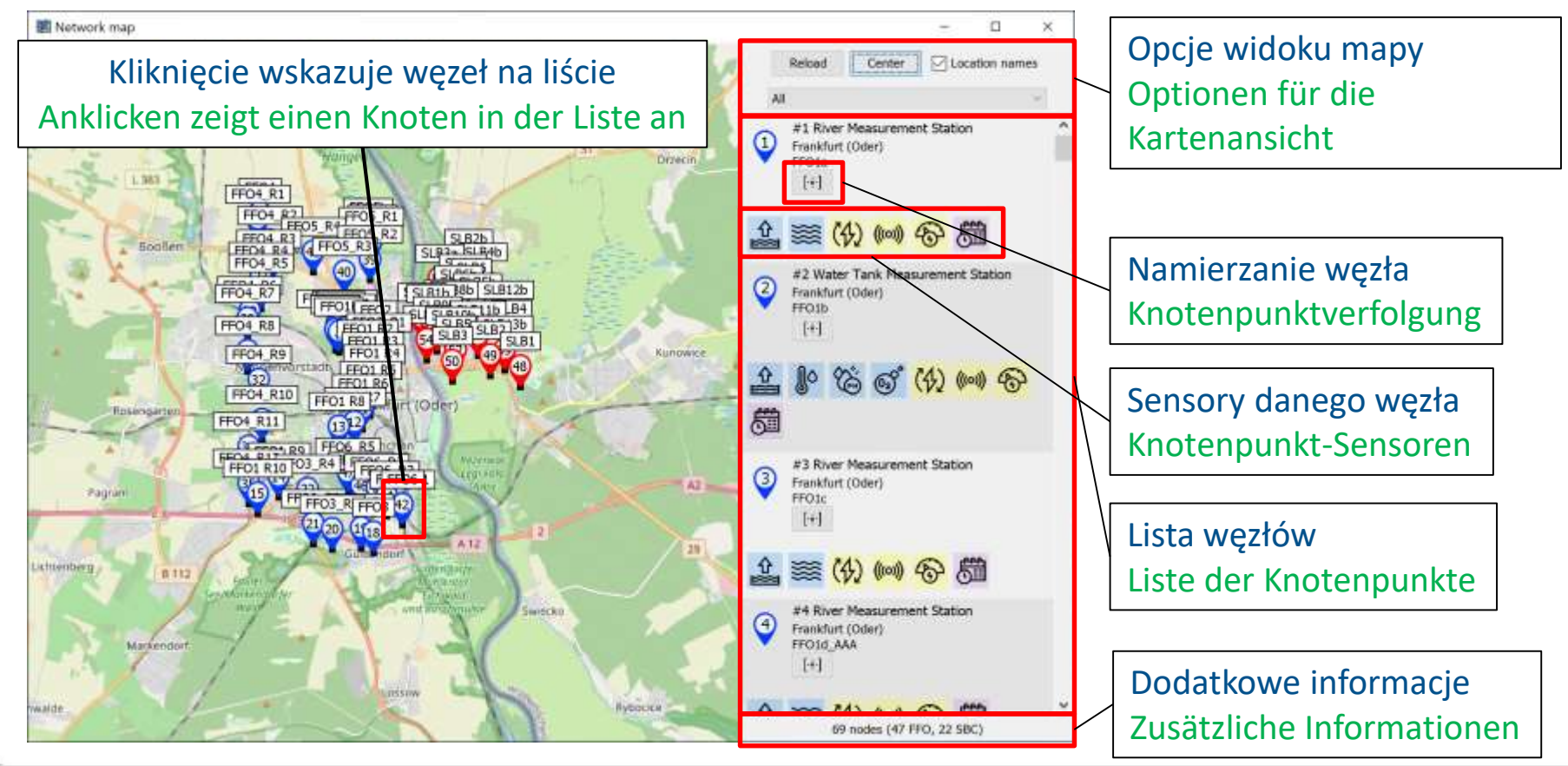

www.ihp-microelectronics.com  $\Box$  C IHP all rights reserved

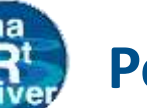

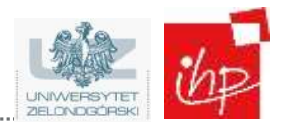

- $\triangleright$  Utworzono dwie aplikacje Es wurden zwei Anwendungen erstellt
	- ➢ Interaktywna strona internetowa Interaktive Website
	- ➢ Konfigurator sieci Netzwerk-Konfigurator
- $\triangleright$  Aplikacje pozwalają na interakcję z siecią i danymi Anwendungen ermöglichen die Interaktion mit dem Netz und den Daten
- ➢ Możliwość tworzenia kolejnych aplikacji w przyszłości Möglichkeit der Erstellung weiterer Anwendungen in der Zukunft

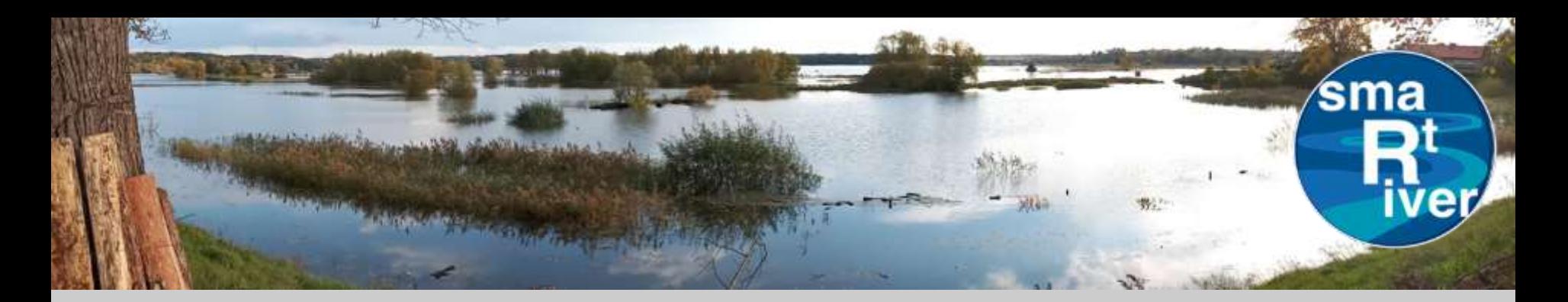

# **Dziękuję za uwagę! Vielen Dank für Ihre Aufmerksamkeit!**

### Kontakt

koropiecki@ihp-microelectronics.com

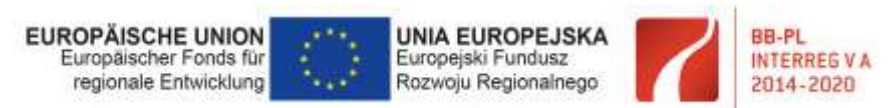

"Barrieren reduzieren - gemeinsame Stärken nutzen" / "Redukować bariery - wspólnie wykorzystywać silne strony"

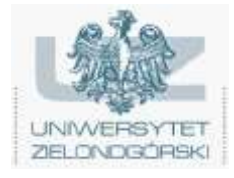

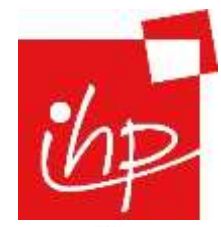

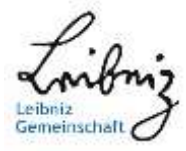